**做股票网是在哪里\_怎样在网上炒股?-股识吧**

 $\kappa$  and  $\kappa$  is the contract of  $\kappa$ 

 $pc$ 

 $\mathbf{b}\mathbf{s}$ http://www.tzt.cn/aboutus/download.php http://www.tzt.cn/sjcg/index.html

 $2.$ 

 $3 \sim$ 

 $1$  F10

**【** 

1. ( , , , 100 .<br>http://www.net767.com/gupiao/stock/Index...3 http://www.net767.com/gupiao/stock/Index.html4.

 $\kappa$  and  $\kappa$  is the contract of  $\kappa$ 

## 2004 3

验.

 $2002$  $\lambda$  $($ 

найда на там и там и там и там и там и там и там и там и там и там и там и там и там и там и там и там и там и<br>В там и там и там и там и там и там и там и там и там и там и там и там и там и там и там и там и там и там

 $12580$ 

 $p$ s:

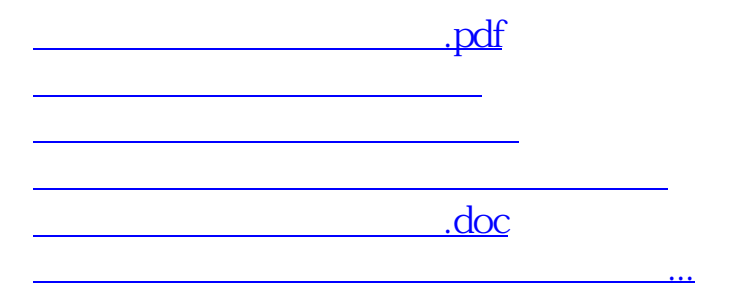

<https://www.gupiaozhishiba.com/book/300931.html>